#### **ФАКУЛЬТЕТ ІНФОРМАЦІЙНО-КЕРУЮЧИХ СИСТЕМ ТА ТЕХНОЛОГІЙ**

**Кафедра фізики**

# **ЕЛЕКТРОСТАТИКА. ПОСТІЙНИЙ СТРУМ**

**Лабораторний практикум з фізики**

Методичні вказівки розглянуто і рекомендовано до друку на засіданні кафедри фізики 25 вересня 2018 р., протокол № 2.

Лабораторний практикум містить цикл робіт, які є складовою частиною курсу фізики і виконуються під час вивчення розділу «Електростатика. Постійний струм».

Призначено для підготовки до виконання лабораторних робіт студентів денної та заочної форм навчання всіх освітніх програм.

Укладачі:

доценти А. Т. Котвицький, К. А. Котвицька

Рецензент

проф. М. І. Гришанов

#### ЕЛЕКТРОСТАТИКА. ПОСТІЙНИЙ СТРУМ

Лабораторний практикум з фізики

Відповідальний за випуск Котвицька К. А.

Редактор Еткало О. О.

Підписано до друку 26.10.18 р.

Формат паперу 60х84 1/16. Папір писальний.

Умовн.-друк.арк. 2,0. Тираж 30. Замовлення №

Видавець та виготовлювач Український державний університет залізничного транспорту, 61050, Харків-50, майдан Фейєрбаха, 7.

Свідоцтво суб'єкта видавничої справи ДК № 6100 від 21.03.2018 р.

Лабораторний практикум є одним із видів обов'язкових робіт студентів і проводиться в лабораторії із застосуванням спеціальних приладів, матеріалів, інструментів та інших засобів навчання. Головною метою лабораторного практикуму є не тільки всебічно проілюструвати фізичні явища і закони, але й навчити студента їх спостерігати і перевіряти дослідним шляхом. Вони мають сприяти оволодінню технікою фізичного експерименту, отриманню навичок самостійної дослідницької роботи, сформувати уміння узагальнювати й обробляти експериментальні дані, вільно користуватися системою одиниць SІ.

Кожна лабораторна робота розрахована на одну академічну годину занять у лабораторії. Перелік тем лабораторних занять подано у робочій програмі дисципліни.

Перед заняттям студент повинен підготуватися до лабораторної роботи, вивчивши відповідний теоретичний матеріал. Під час заняття студенти проводять необхідні вимірювання, виконують розрахунки, оформлюють звіт. Результати вимірювань обговорюються з викладачем і затверджуються. Повністю оформлений звіт з лабораторної роботи потрібно надати викладачу до кінця заняття. Він повинен містити: номер лабораторної роботи та її назву, перелік приладів, мету роботи, схему установки, розрахункові формули, таблицю результатів вимірів і розрахунки, висновки за результатами роботи. Графіки повинні бути виконані на міліметровому папері. Якщо студент не встигає захистити лабораторну роботу до кінця заняття, дозволяється оформити звіт (графіки) до наступного заняття. Лабораторна робота вважається виконаною після успішно проведеного захисту шляхом співбесіди студента з викладачем.

Призначено для підготовки до виконання лабораторних робіт студентів денної та заочної форм навчання всіх освітніх програм.

3

## **ПРАВИЛА ТЕХНІКИ БЕЗПЕКИ ПРИ ВИКОНАННІ ЛАБОРАТОРНИХ РОБІТ З ФІЗИКИ**

1 Виконувати вимоги внутрішнього розпорядку, установленого в лабораторії, суворо дотримуватися правил техніки безпеки під час виконання лабораторних робіт.

2 На вступному занятті пройти інструктаж із техніки безпеки та розписатися в лабораторному журналі.

3 До виконання лабораторних робіт допускаються лише ті студенти, які засвоїли основні теоретичні положення лабораторної роботи та підготували заготовку (короткий конспект) для її виконання.

4 Перед виконанням лабораторної роботи отримати у лаборанта необхідні прилади, матеріали тощо. Перевірити наявність приладів і матеріалів згідно з інструкцією до лабораторної установки.

5 Категорично забороняється без дозволу викладача вмикати в мережу з напругою 220 або 36 В вимірювальні прилади та лабораторні установки; замінювати або переносити прилади від однієї лабораторної установки до іншої; залишати без нагляду вимірювальні прилади та лабораторні установки; якщо в процесі виконання роботи виявляються деякі поломки вимірювальних приладів, негайно доповідати керівникові занять; самостійно усувати несправності приладів категорично заборонено.

6 Після виконання лабораторної роботи повідомити викладача про закінчення експерименту та подати результати на підпис. Вимкнути з мережі прилади.

7 Студенти, які порушують правила техніки безпеки, до роботи у лабораторії не допускаються.

4

### **ЛАБОРАТОРНА РОБОТА 3.2 Вимірювання електричної ємності конденсатора за допомогою релаксаційного генератора**

**Мета роботи**: визначення електричної ємності конденсаторів, вивчення законів паралельного і послідовного з'єднання конденсаторів.

**Прилади і матеріали**: лабораторна установка, набір конденсаторів, електричні дроти, з'єднувальні провідники.

#### **Теоретичні відомості**

*Відокремленим* називається провідник, віддалений від інших провідників, тіл, зарядів. Потенціал такого провідника прямо пропорційний заряду на ньому:

$$
\varphi = \frac{q}{4\pi\varepsilon_0 \varepsilon r} = \frac{kq}{\varepsilon r}, \quad \text{allowing } k = \frac{1}{4\pi\varepsilon_0}.
$$
\n(3.2.1)

З досліду випливає, що різні провідники, будучи однаково зарядженими, набувають різних потенціалів залежно від форми, розмірів і середовища, у якому міститься провідник. Тому для відокремленого провідника справедливою є формула:

$$
q = C\varphi,\tag{3.2.2}
$$

де *q* — заряд відокремленого провідника;

— потенціал провідника;

*C* – коефіцієнт пропорційності, що характеризує цей провідник. Він називається *електричною ємністю провідника*.

*Електрична ємність відокремленого провідника* — скалярна фізична величина, яка є характеристикою здатності провідника накопичувати електричний заряд  $q$  будучи під потенціалом  $\varphi$  і визначається формулою

$$
C = \frac{q}{\varphi}.\tag{3.2.3}
$$

У системі SI ємність вимірюється у фарадах  $[C] = \Phi$ .

Електрична ємність залежить від геометричної форми та розмірів провідника і не залежить від матеріалу провідника. Електроємність провідника зростає при наближенні до нього інших провідників.

*Конденсатором* називається сукупність двох провідників, відстань між якими набагато менша їхніх лінійних розмірів. За формою обкладок конденсатори бувають плоскі, циліндричні, сферичні та ін. Залежно від діелектрика між обкладками конденсатори поділяють на повітряні, паперові, слюдяні, керамічні, електролітичні.

Процес зарядки конденсатора зводиться до переносу заряду з однієї його обкладки на другу, у результаті чого одна з них набуває надлишкового позитивного заряду *q* , а друга – надлишкового негативного заряду  $(-q)$  тієї ж величини. Електричне поле конденсатора існує лише в просторі між його обкладками і тому не зазнає впливу навколишніх тіл.

Фізична величина, яка чисельно дорівнює відношенню заряду *q* однієї з обкладок конденсатора до різниці потенціалів між обкладками  $\Delta \varphi$  =  $U$  називається *ємністю конденсатора*:

$$
C = \frac{q}{\Delta \varphi} = \frac{q}{U}.
$$
 (3.2.4)

Ємність конденсаторів здебільшого визначається експериментально. До основних експериментальних методів вимірювання можна віднести такі: порівняльний, містковий та резонансний за допомогою релаксаційного генератора.

У цій лабораторній роботі використовується резонансний метод за допомогою релаксаційного генератора. *Релаксаційним генератором* називають генератор, у якому періодичні процеси відбуваються за рахунок заряду-розряду конденсатора. Існує велика кількість варіантів реалізації схем релаксаційних генераторів. Для того, щоб у схемі виникли періодичні коливання, вона повинна мати кола, що забезпечують заряд конденсатора, а при досягненні певної напруги на ньому – розряд. Період коливань такого генератора залежить *від ємності конденсатора, величини струму заряду.* Заряд конденсатора може здійснюватися струмом, що задається генератором струму або резистором. У першому варіанті напруга на конденсаторі змінюється за лінійним законом, а у другому – експоненціально. Важливу роль відіграє спосіб розряду конденсатора.

У загальному випадку конденсатор заряджається до певного рівня, при якому спрацьовує електронний ключ, який підключає паралельно до конденсатора схему розряду або закорочує полюси конденсатора.

Спосіб заряду – розряду конденсатора визначає форму отриманого сигналу. У схемі автоколивального мультивібратора, що розглядається в цій роботі, функцію електронного перемикача виконує операційний підсилювач, включений за схемою тригера Шмітта, охопленого від'ємним зворотним зв'язком за допомогою інтегрувального *RC* кола.

Розглянемо принцип роботи схеми (рисунок 3.2.1, а). Припустимо, що на виході операційного підсилювача встановився високий рівень напруги  $U_{\textrm{\tiny{max}}}$ . При цьому на неінвертувальному вході буде позитивний рівень напруги, який визначається співвідношенням резисторів R1, R2.

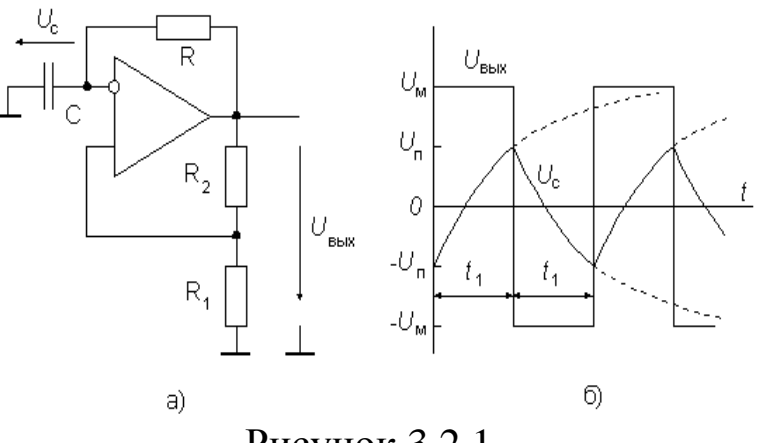

Рисунок 3.2.1

Якщо опори резисторів однакові, то напруга на названому вході становитиме 2 *U* max . Водночас конденсатор *С* заряджатиметься струмом, що буде протікати через резистор *R*. Конденсатор підключено до інвертувального входу операційного підсилювача. Коли напруга *Uc* на конденсаторі перевищить

2 *U* max , схема переключиться та на виході з'явиться максимально  $\sin^2$ емна напруга  $-U$  max. Напрямок струму заряду конденсатора зміниться на протилежний. Схема залишатиметься в такому стані до моменту, коли від'ємна напруга на конденсаторі *Uc* не перевищить 2 -  $\frac{U \max}{2}$ , після чого переключиться в початковий стан. Цей процес може тривати необмежено. Аналіз роботи схеми дає змогу записати рівняння

$$
\frac{dUc}{dt} = \pm \frac{U \max - Uc}{RC}.
$$
\n(3.2.5)

За початкових умов  $Uc(0) = -\frac{64}{2}$  $(0) = -\frac{U \max}{I}$  $U_c(0) = -\frac{U_c}{2}$  рівняння матиме розв'язок

$$
Uc(t) = U \max - \left( U \max + \frac{U \max}{2} \right) \cdot e^{-t/RC}.
$$
 (3.2.6)

Як показано на діаграмі (рисунок 3.2.1, б), наступне переключення схеми відбудеться, коли напруга на конденсаторі досягне значення Umax/2. Проміжок часу, потрібний для заряду конденсатора, дорівнюватиме

$$
t = RC\ln[1 + 2R1/R2].
$$
 (3.2.7)

Період коливань дорівнюватиме

$$
T = 2t = 2RC \ln[1 + 2R1/R2], \tag{3.2.8}
$$

або у нашому випадку, коли R1=R2, знаходимо, що період коливань

$$
T \approx 2RC, \tag{3.2.9}
$$

де R=8400 Ом – електричний опір.

## **Порядок виконання роботи**

1 Увімкнути комп'ютер. Підключити електронний блок до комп'ютера з допомогою шнура USB.

2 Увімкнути програму «ІТМ-Лабораторія», натиснувши відповідну піктограму на екрані комп'ютера. Вибрати пункт «Вимірювання ємності конденсатора за допомогою релаксаційного генератора».

3 *Знаходження частоти конденсатора невідомої ємності C*1 *.* Підключити до клем конденсатор невідомої ємності *C*1 (рисунок 3.2.2). Увімкнути режим «вимірювання».

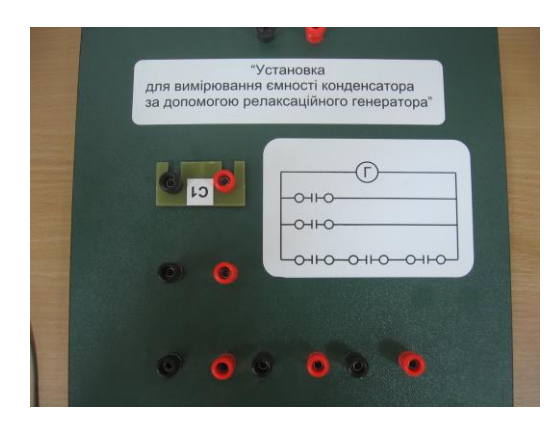

Рисунок 3.2.2

4 Після появи стабільних показань приладу зупинити процес вимірювання. Записати значення частоти з монітора  $V_1$ (рисунок 3.2.3). Отримані значення записати в таблицю. Визначити ємність конденсатора  $\textit{C}_{\text{\tiny{1}}}$ .

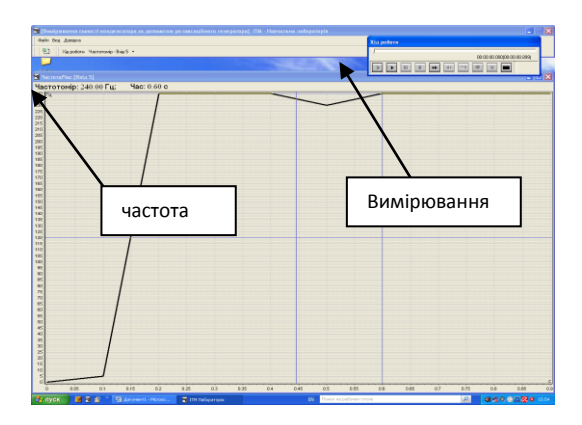

Рисунок 3.2.3

5 *Знаходження частоти конденсатора невідомої ємності C*2 . Повторити вимірювання за методикою пункту 4, провести обчислення ємності для іншого конденсатора невідомої ємності  $\mathcal{C}_{_2}$  .

6 *Знаходження частоти конденсаторів C*1 *і C*2 *при паралельному з'єднанні*. Підключити до клем паралельно два конденсатори отриманих ємностей  $C_1$  і  $C_2$  (рисунок 3.2.4). Виміряти частоту <sup>12</sup>*пар* . Обчислити ємність при паралельному підключенні *<sup>С</sup>*<sup>12</sup>*пар* .

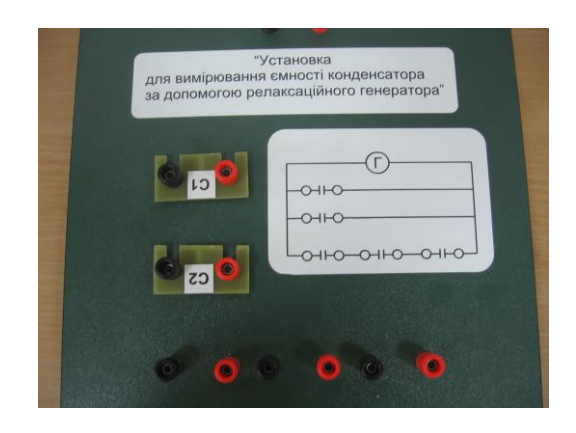

Рисунок 3.2.4

7 *Знаходження частоти конденсаторів C*1 *, C*<sup>2</sup> *, C*<sup>1</sup> *при послідовному з'єднанні*. Підключити до клем послідовно два, а потім три конденсатори з ємностями  $C_1$ ,  $C_2$ ,  $C_1$  (рисунок 3.2.5). Виміряти частоту за методикою, яка описана в пункті 4. Обчислити ємність при послідовному підключенні двох конденсаторів *С*<sup>12</sup>*посл* або трьох конденсаторів *С*<sup>121</sup>*посл*.

8 Після виконання роботи вимкнути лабораторну установку та комп'ютер.

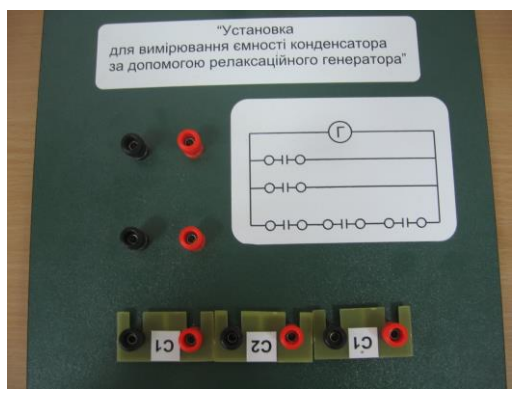

Рисунок 3.2.5

### **Контрольні запитання**

1 Які речовини називаються провідниками? Назвати основні властивості провідників.

2 Дати визначення електричної ємності відокремленого провідника. Назвати одиниці вимірювання ємності.

3 Що таке конденсатор? Які відомі конденсатори за видами обкладок?

4 Записати формулу для ємності плоского конденсатора. Як залежить ємність плоского конденсатора від його розмірів?

5 Назвати методи вимірювання електроємності. Який метод використовується у цій роботі?

6 Що таке релаксаційний генератор? Від чого залежить період коливань релаксаційного генератора?

7 Як відбувається заряд (розряд) конденсатора у цій роботі? Як змінюється напруга на конденсаторі?

8 Записати формулу для визначення електричної ємності при паралельному вмиканні конденсаторів.

9 Записати формулу для визначення електричної ємності послідовно увімкнених конденсаторів.

10 Вивести формулу для знаходження ємності конденсатора, яка використовується у роботі.

## **Звіт про роботу**

1 Робочі формули:

2*R* ln 3 1 *R C x*  $\mathcal{U}$   $\mathcal{V}$   $\cdot$  $=\frac{1}{v \cdot 2R \ln 3}$  – ємність невідомих конденсаторів  $C_1$  та  $C_2$ ; 2*R* ln 3 1 1, 2 1,2посл **v** · 2R  $C$ <sub>1,2nocn</sub> =  $\frac{1}{V}$ *посл*  $=\frac{1}{v}$   $\frac{1}{2R \ln 3}$  – ємність послідовного з'єднання

двох конденсаторів;

2*R* ln 3 1 1, 2,3 1,2,1 *R C посл посл*  $=\frac{1}{v}$   $\cdot$   $\frac{2R\ln 3}{v}$  – емність послідовного з'єднання

трьох конденсаторів;

2*R* ln 3 1 1, 2 <sup>1,2nap</sup>  $\nu$   $\cdot$  2R  $C$ <sub>1,2nap</sub> =  $\frac{1}{V}$ . *пар*  $=\frac{1}{v} \cdot 2R \ln 3$  – ємність паралельного з'єднання двох

конденсаторів.

2 Величини, що вимірюються:

 $V_x$  – частоти конденсатора невідомої ємності  $C_1$ ,  $C_2$ ;

12*посл* – частота двох конденсаторів, з'єднаних послідовно;

123*посл* – частота трьох конденсаторів, з'єднаних послідовно;

 <sup>12</sup>*пар* – частота двох конденсаторів, з'єднаних паралельно.  $[\nu]$ =Гц.

3 Величини, що обчислюються:

 $C_1, C_2, C_{12nocn}, C_{12nocn}, C_{12nap}$ .  $[C] = \Phi$ .

4 Результати експерименту (таблиця 3.2.1).

Таблиця 3.2.1

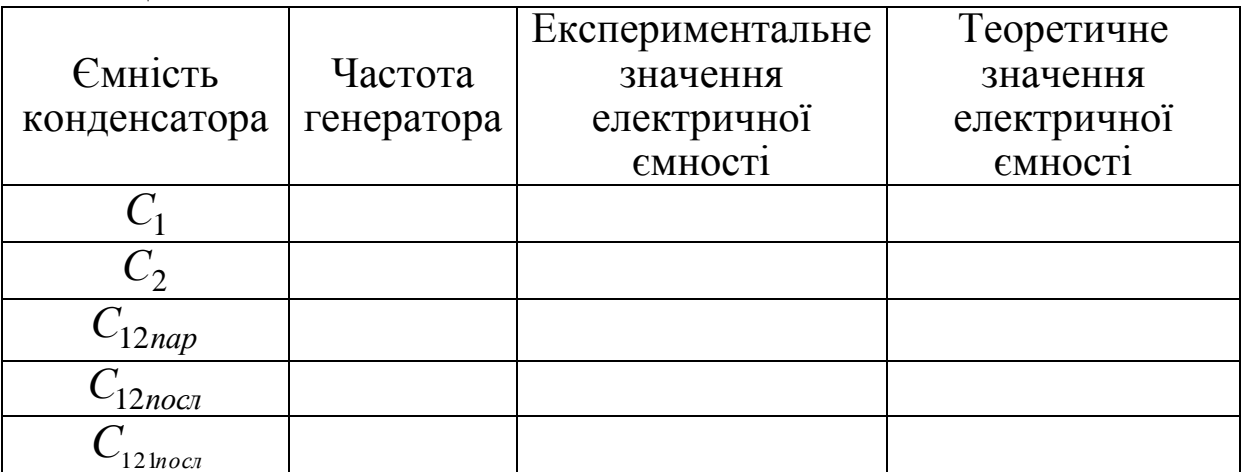

5 За відомими значеннями  $C_1$  та  $C_2$  знайти теоретичні значення *теор С пар* 12 і *теор С посл* 121 за формулами та порівняти їх з експериментально отриманими значеннями. 6

$$
C_{\substack{12nap \ 12namp } }^{moop} = C_1 + C_2 + \ldots + C_n,
$$
  

$$
\frac{1}{C_{\substack{12nap \ n2mamp } }} = \frac{1}{C_1} + \frac{1}{C_2} + \ldots + \frac{1}{C_n}.
$$

7 Висновки

## **ЛАБОРАТОРНА РОБОТА 3.4 Визначення діелектричної проникності речовини**

**Мета роботи**: ознайомлення з роботою мостової схеми та визначення діелектричної проникності речовини.

**Прилади і матеріали**: лабораторна установка, пластинки з різною діелектричною проникністю.

### **Теоретичні відомості**

*Діелектриками* називаються речовини, які за звичайних умов не проводять електричний струм, тобто в цих речовинах, на відміну від провідників, позитивні та негативні заряди зв'язані.

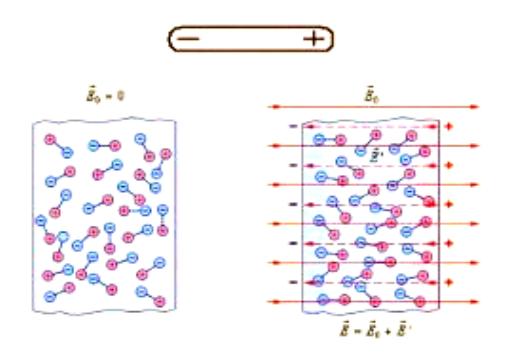

Усі діелектрики поділяються на два види – полярні та неполярні.

*Полярними* називаються діелектрики, у молекулах яких центри розподілу позитивного та негативного заряду не збігаються. До них належать  $H_2O, NH_3, SO_2, CO$  та ін. Це пов'язано з тим, що у речовині дипольні моменти полярних молекул Рисунок 3.4.1

унаслідок їх теплового руху орієнтовані у просторі хаотично. Якщо помістити такий діелектрик у зовнішнє електричне поле, дипольні моменти орієнтуються вздовж поля. У результаті чого в діелектрику виникає дипольний момент. Явище, яке пов'язане з виникненням дипольного моменту, називається *поляризацією діелектрика*. Механізм виникнення дипольного моменту в діелектрику з полярними молекулами називається *орієнтаційним*.

Діелектрик називається *неполярним*, якщо у відсутності зовнішнього електричного поля центри «тяжіння» позитивних і

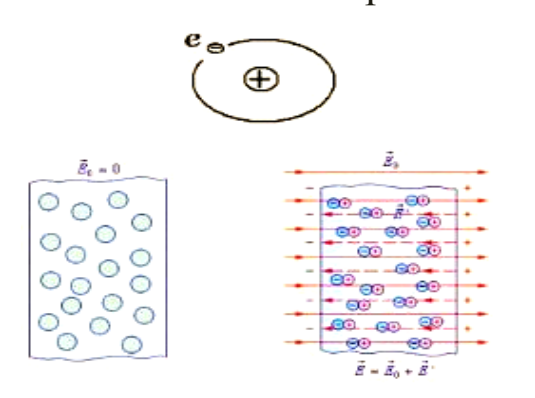

негативних зарядів у його молекулах збігаються. До них належать неполярні молекули, наприклад,  $H_2$ , N<sub>2</sub>, O<sub>2</sub>, CCl, CO<sub>2</sub>, CH<sub>4</sub> тощо. Однак під впливом зовнішнього електричного поля центри розподілу позитивних та негативних зарядів зміщуються, і молекула набуває дипольного моменту. Цей дипольний

Рисунок 3.4.2

момент називається *індукованим*. Унаслідок цього діелектрик з неполярними молекулами також поляризується. Такий механізм поляризації називається *електронним*. Для кількісної характеристики поляризації діелектрика вводиться поняття вектора поляризованості.

*В е к т о р о м п о л я р и з о в а н о с т і* називається електричний дипольний момент одиниці об'єму діелектрика, створений зв'язаними зарядами:

$$
\vec{P} = \frac{\sum \vec{P}_i}{\Delta V},
$$
\n(3.4.1)

де  $\sum P_i$  – сумарний дипольний момент усіх молекул, які входять до об'єму *<sup>V</sup>* . Експериментально підтверджено, що для великої кількості діелектриків вектор поляризованості лінійно залежить від напруженості електричного поля *<sup>E</sup>* .

$$
\vec{P} = \varepsilon_0 \cdot \chi \cdot \vec{E},\tag{3.4.2}
$$

де – *діелектрична сприйнятливість речовини*, яка показує, як діелектрик реагує на зовнішнє електричне поле,  $\vec{E}$  — середня напруженість поля всередині діелектрика.

Якщо уявити діелектрик у вигляді пластини, товщина якої набагато менша від її ширини та довжини, то внаслідок поляризації на одній грані такої пластини виникає надлишковий позитивний заряд, а на другій – негативний. Ці заряди називаються *поляризаційними*. Сумарний дипольний момент такого діелектрика визначається як сума дипольних моментів диполів, які утворюють поляризаційний заряд. Поляризованість діелектрика буде дорівнювати

$$
P = \frac{d \cdot \sum_{i} q_{i}}{V} = \frac{d \cdot \sigma' \cdot S}{S \cdot d} = \sigma', \qquad (3.4.3)
$$

де  $q_i$  — точковий поляризаційний заряд;

*d* – відстань між поляризаційними зарядами протилежних знаків;

*S* – площа пластини діелектрика;

*V* – об'єм пластини діелектрика;

 $\sigma'$  – поверхнева густина поляризаційних зарядів.

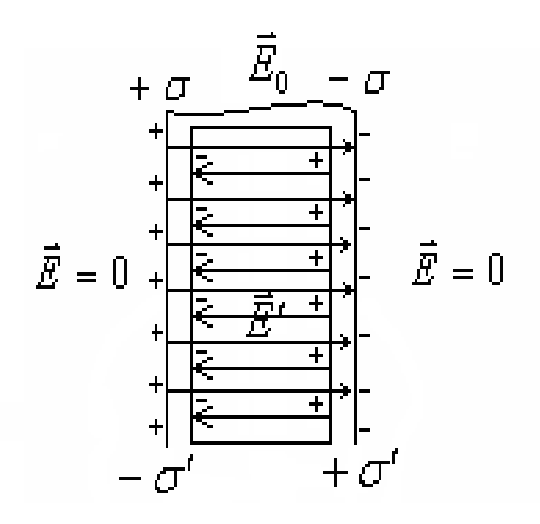

Виникнення поляризаційних зарядів на поверхні діелектрика спричиняє появу додаткового електричного поля  $\vec{E}$  $E$ , яке ма $\epsilon$ напрямок, протилежний до напрямку зовнішнього поля *E*<sup>0</sup> (рисунок 3.4.3). Результуюче поле *E* всередині діелектрика є

$$
E = E_0 - E'.
$$
 (3.4.4)

Рисунок 3.4.3

Величина  $\vec{E}$  визначається за формулою для електричного поля, яке утворюється двома протилежно зарядженими паралельними площинами.

$$
E' = \frac{\sigma'}{\varepsilon_0}.
$$
 (3.4.5)

З (3.4.4) та з урахуванням (3.4.3), (3.4.5) маємо

$$
E = E_0 - \frac{P}{\varepsilon_0} = E_0 - \frac{\varepsilon_0 \cdot \chi \cdot E}{\varepsilon_0} = E_0 - \chi \cdot E. \tag{3.4.6}
$$

Звідси отримуємо, що напруженість поля всередині діелектрика

$$
E = \frac{E_{\rm o}}{1 + \chi} = \frac{E_{\rm o}}{\varepsilon}.
$$
 (3.4.7)

Величина називається *діелектричною проникністю.* Вона показує, у скільки разів напруженість електричного поля у вакуумі є більшою, ніж у діелектрику.

Електрична ємність плоского конденсатора визначається за формулою

$$
C = \frac{\varepsilon \cdot \varepsilon_0 \cdot S}{d},\tag{3.4.8}
$$

де  $\varepsilon_{\text{o}} =$  8,85 $\cdot 10^{-12}$ Ф/м — електрична стала;

*<sup>S</sup>* – площа пластин конденсатора;

*d* – відстань між пластинами.

З формули (3.4.8) бачимо, що електрична ємність конденсатора прямо пропорційна діелектричній проникності. Якщо між обкладками конденсатора вакуум (або повітря), то електрична ємність визначається як

$$
C_{\scriptscriptstyle e} = \frac{\varepsilon_{\scriptscriptstyle 0} \cdot S}{d} \,. \tag{3.4.9}
$$

Тоді можна сказати, що діелектрична проникність показує, у скільки разів електрична ємність конденсатора, між обкладками якого міститься діелектрик, більша від електричної ємності конденсатора, між обкладками якого міститься вакуум.

$$
\varepsilon = \frac{C}{C_{\rm s}}.\tag{3.4.10}
$$

Якщо між обкладками конденсатора помістити два типи діелектрика (рисунок 3.4.4), то ємність такого конденсатора буде складатися з ємностей двох конденсаторів, з'єднаних послідовно.

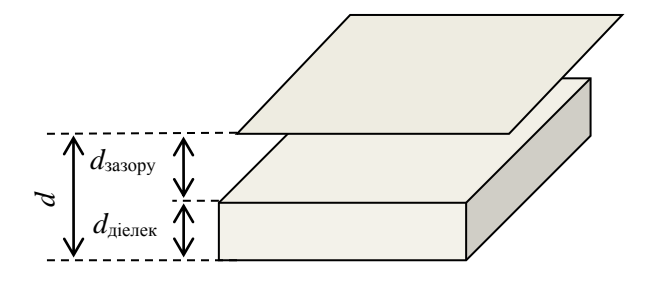

Рисунок 3.4.4

Ємність такого конденсатора можна обчислити за формулою

$$
\frac{1}{C_1} = \frac{1}{C_{\text{3a3opy}}} + \frac{1}{C_{\text{aien}}},
$$
\n(3.4.11)

де зазору 0 зазору  $^ d$ *S С* .  $=\frac{\mathcal{E}}{2}$ – ємність частини зазора, заповненого повітрям; діел  $\mathbf{0}$ діел *d S С*  $\cdot \varepsilon$ .  $=\frac{\varepsilon_0 \cdot \varepsilon \cdot S}{I}$  – емність плоского конденсатора, заповненого

діелектриком.

У цій роботі ємність конденсатора визначається за *частотою релаксаційного генератора*. Конденсатор увімкнено в коло, що задає період коливань генератора. Частота генератора обернено пропорційна ємності конденсатора:

$$
\frac{C_0}{C} = \frac{V_{\text{min}}}{V_0},
$$
\n(3.4.12)

де  $V_0$  – частота генератора коли зазор комірки заповнено повітрям  $(\varepsilon_0 = 1);$ 

*С*<sup>0</sup> – ємність повітряного конденсатора;

 $V_{\text{nien}}$  – частота генератора, коли частину зазора комірки заповнено діелектриком;

*С* – ємність конденсатора з діелектриком.

### **Порядок виконання роботи**

1 Увімкнути комп'ютер. Запустити програму «ІТМ-Лабораторія», натиснувши відповідну піктограму на екрані комп'ютера.

2 Вибрати пункт «Визначення діелектричної проникності речовини».

3 *Знаходження частоти генератора для повітряного конденсатора С*0 . Увімкнути режим «Вимірювання», через декілька секунд вимкнути його. Після появи стабільних показів приладу зупинити процес вимірювання. Записати значення частоти з монітора  $V_0$  (рисунок 3.4.5).

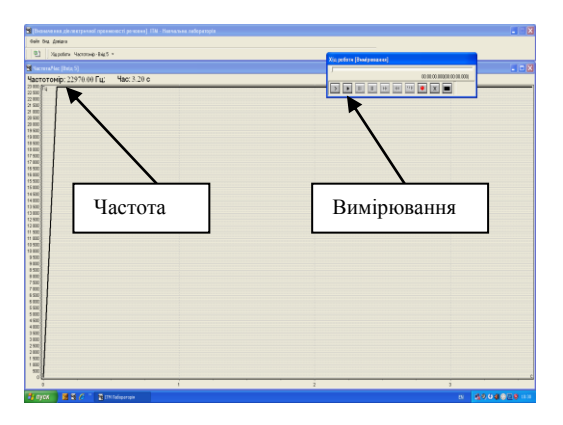

Рисунок 3.4.5

4 Знайти ємність плоского повітряного конденсатора за формулою

$$
C_{0}=\frac{\varepsilon_{0}S}{d}.
$$

5 *Знаходження частоти генератора для конденсатора з діелектриком* . Виміряти товщину першого зразка діелектричної пластини  $d_{\textrm{\tiny{dien}}}$  за допомогою штангенциркуля.

6 Помістити зразок діелектричної пластини у зазор вимірювальної комірки (рисунок 3.4.6).

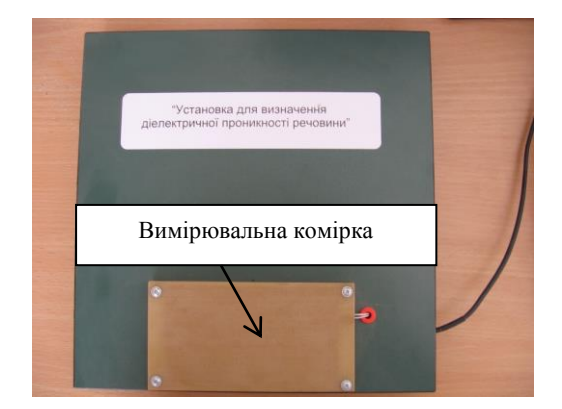

Рисунок 3.4.6

7 Повторити вимірювання, за методикою пункту 3, записати значення частоти з монітора  $v_1$ . Обчислити ємність конденсатора з діелектриком за формулою

$$
C_1=\frac{V_0}{V_1}C_0.
$$

8 Обчислити товщину повітряного зазора

$$
d_{\rm asayy} = d - d_{\rm aier}
$$

та ємність конденсатора з повітряним зазором

$$
C_{\text{3asopy}} = \frac{\mathcal{E}_0 S}{d_{\text{3asopy}}}.
$$

9 Обчислити ємність конденсатора з  $C$ <sub>о</sub> діелектриком  $\varepsilon$ , ураховуючи, що конденсатори з електричною ємністю з'єднані послідовно, тоді з формули  $1 \quad \sim$ діел  $\sim$ зазору 1 1 1  $\overline{C_1} = \overline{C_{\text{max}}} + \overline{C_{\text{mean}}}$  отримуємо

$$
C_{\text{dien}} = \frac{C_{\text{3asopy}} \cdot C_1}{C_{\text{3asopy}} - C_1}.
$$

10 Обчислити діелектричну проникність для даної речовини.

$$
\varepsilon = \frac{C_{\text{aien}} \cdot d_{\text{aien}}}{\varepsilon_{0} \cdot S}.
$$

11 Повторити пункти 5-9 для інших зразків пластин з діелектриком  $\mathcal{E}_2$  та  $\mathcal{E}_3$ . Знайти діелектричні проникності пластин. Результати занести у таблицю 3.4.1.

12 Після виконання роботи вимкнути лабораторну установку та комп'ютер.

### **Контрольні запитання**

1 Які речовини називаються діелектриками? Назвати основні властивості діелектриків.

2 Які діелектрики називають полярними? Як поводять себе полярні молекули в зовнішньому електричному полі?

3 Які діелектрики називають неполярними? Як поводять себе неполярні молекули в зовнішньому електричному полі?

4 Що таке поляризація діелектрика? Які види поляризації вам відомі?

5 Що таке вектор поляризованості? Від чого він залежить?

6 Пояснити сутність діелектричної сприйнятливості речовини.

7 Що показує діелектрична проникність речовини?

8 Як зміниться електрична ємність конденсатора, якщо між обкладками конденсатора помістити два типи діелектрика?

9 Записати формулу для знаходження ємності конденсатора з діелектриком та повітрям у зазорі.

10 Записати формулу для знаходження напруженості поля всередині діелектрика**.**

### **Звіт про роботу**

1 Робочі формули:

- ємність повітряного конденсатора:

$$
C_{_0}=\frac{\varepsilon_{_0}S}{d},
$$

де  $\varepsilon_0 = 8.85 \cdot 10^{-12} \Phi / m$  $\mathbf{0}$  $\varepsilon_{0} = 8.85 \cdot 10^{-12} \Phi / m -$ електрична стала;

площа комірки з повітряним зазором:

$$
S = 13,5 \text{cm} \times 7,5 \text{cm} = \text{cm}^2 ;
$$

величина зазора між пластинами конденсатора:

$$
d=4\mathrm{MM}=
$$

- емність конденсатора з діелектриком  $\varepsilon_1$ :

$$
C_1 = \frac{V_0}{V_1} C_0.
$$

2 Величини, що вимірюються:

 $V_0$  – частота генератора для повітряного конденсатора  $C_0$ ;

$$
V_0 = \Gamma u ;
$$

 $V_1$  – частота генератора для конденсатора з діелектриком  $\epsilon$ .

$$
V_1 = \Gamma u ;
$$

3 Величини, що обчислюються:  $d_{_{\rm{3asopy}}}\!=\!d-d_{_{\rm{gien}}}\!-\!{\rm{rob}}$ щина повітряного зазора;

зазору діел зазору діел  $C_{\text{2330pV}} - C$  $C_{\text{2330pV}}\cdot C$ *С*  $\overline{a}$ .  $=\frac{\sum_{\text{3asopy}}^{\infty} \sum_{\text{air}}^{\infty}}{C}$  – ємність конденсатора при послідовному

з'єднанні конденсаторів з електричною ємністю  $\, C_{_{\rm asopy}}\,$ і  $\, C_{_{\rm aien}};$ 

$$
\varepsilon = \frac{C_{\text{air}} \cdot d_{\text{air}}}{\varepsilon_{0} \cdot S} - \text{дієлектричну проникність пластини.}
$$

4 *Результати експерименту* (таблиця 3.4.1).

Таблиня 3.4.1

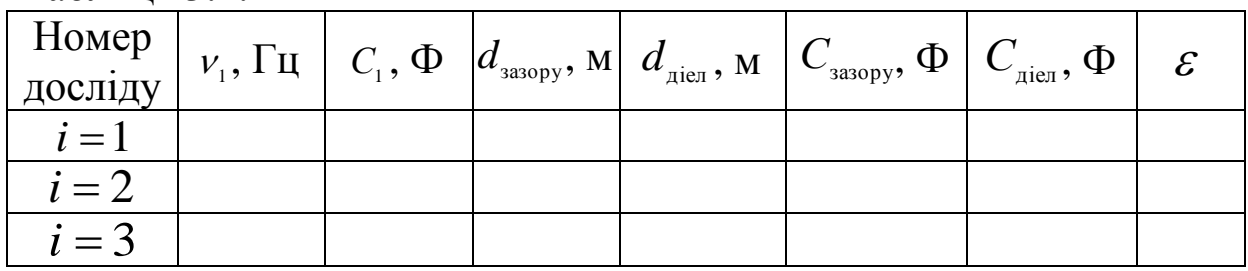

**5** Висновки

## **ЛАБОРАТОРНА РОБОТА 3.7**

**Визначення корисної потужності електричного струму та коефіцієнта корисної дії джерела струму**

**Мета роботи**: вивчення залежності ККД і корисної потужності від опору навантаження, визначення ККД та корисної потужності.

**Прилади і матеріали**: лабораторна установка.

## **Теоретичні відомості**

*Електричним струмом* називається впорядкований рух зарядів. Заряди, що рухаються, *називаються носіями* струму.

У різних тілах носії струму мають різну природу: у металах і напівпровідниках носії струму – електрони, у розчинах електролітів – позитивні і негативні іони, у газах – позитивні іони та електрони, у вакуумі – термоелектрони, які випускає нагрітий катод.

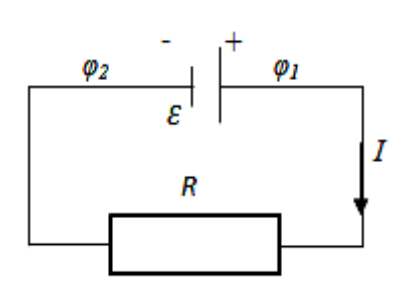

Постійний струм тече в провіднику, між кінцями якого підтримується постійна різниця потенціалів, яку створює джерело електрорушійної сили (ЕРС) (рисунок 3.7.1).

Рисунок 3.7.1

*q*

Для існування струму необхідне виконання таких умов:

1) наявність замкненого кола, у якому є джерело ЕРС;

2) наявність носіїв струму.

*R*

Для знаходження потужності електричного струму розглянемо ділянку кола з опором  $R$ , по якому тече струм *I* (рисунок 3.7.2). Падіння напруги на цій ділянці  $U = IR$ . . При перенесенні заряду *q* по провіднику *I*

електричне поле виконує роботу

Рисунок 3.7.2

*U*

$$
A = qU = It \cdot U. \tag{3.7.1}
$$

*Потужність електричного струму* характеризує швидкість перетворення електричної енергії в інші види і визначається роботою, що виконується за одиницю часу:

$$
P = \frac{A}{t} = IU = I^2 R = \frac{U^2}{R}.
$$
 (3.7.2)

*Корисна потужність* – це потужність, яка виділяється на зовнішньому опорі.

$$
P_a = I^2 R, \tag{3.7.3}
$$

де *I* – струм, який тече через опір *<sup>R</sup>* .

У системі SI корисна потужність вимірюється у ватах  $[P_a]=B$ T.

З урахуванням закону Ома для замкненого кола

$$
I = \frac{E}{R+r},\tag{3.7.4}
$$

де *<sup>E</sup>* – електрорушійна сила джерела струму;

*<sup>r</sup>* – внутрішній опір цього джерела, отримуємо

$$
P_a = \left(\frac{E}{R+r}\right)^2 R = \frac{E^2 R}{(R+r)^2}.
$$
 (3.7.5)

Як видно з формули (3.7.5), корисна потужність залежить від опору зовнішньої та внутрішньої частин кола. Існує оптимальне значення опору *R* , при якому джерело струму виділяє максимальну потужність. Для визначення цього опору необхідно дослідити на максимум функцію  $P_a(R)$ :

$$
\frac{dP_a}{dR} = \varepsilon^2 \frac{(R+r)^2 - 2(R+r)R}{(R+r)^4} = \frac{R+r-2R}{(R+r)^3} \varepsilon^2 = 0\,,\qquad(3.7.6)
$$

звідки  $\varepsilon^2(R + r - 2R) = 0$ , знаходимо, що  $R = r$ , тобто оптимальний опір навантаження цього джерела струму дорівнює внутрішньому опору цього джерела. За цієї умови формула (3.7.5) перетворюється:

$$
P_a^{\max}(R) = P_a(r) = \frac{E^2r}{(r+r)^2} = \frac{E^2r}{4r^2} = \frac{E^2}{4r}.
$$
 (3.7.7)

Умова  $R = r$  називається умовою узгодження джерела і навантаження. У цьому випадку потужність, яку виділяє джерело у зовнішньому колі, максимальна (крива б на рисунку 3.7.3).

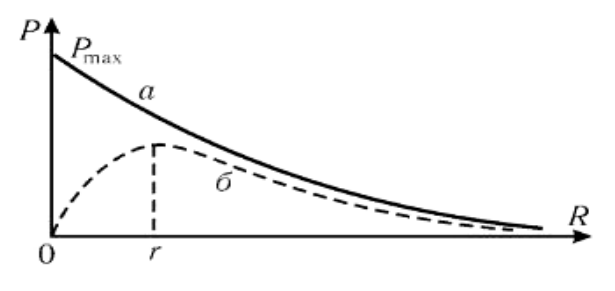

а - повна потужність б - корисна потужність

Рисунок 3.7.3

*Повна потужність –* це потужність, яка виділяється у всьому колі.

$$
P = I \cdot E = I^2(R + r). \quad (3.7.8)
$$

Розглянемо тепер, як повна потужність залежить від зовнішнього опору  $R$ .

 $I$ з виразу (3.7.8) та закону Ома для повного кола  $I = \frac{E}{R+r}$ *E I*  $\, +$ Ξ знаходимо, що

$$
P = I \cdot E = \frac{E}{R + r} E = \frac{E^2}{R + r}.
$$
 (3.7.9)

У системі SI повна потужність вимірюється у ватах  $[P_a] = Br$ .

Графік цієї залежності показано на рисунку 3.7.3 як крива а. При зміні зовнішнього опору від нуля (коротке замикання) до нескінченності (коло розімкнене) повна потужність буде спадати від максимального значення  $P_{\text{max}} = \frac{P}{r}$ *E P* 2  $\mathcal{P}_{\text{max}} = \frac{2}{\sqrt{2}}$  до нуля. При практичному використанні джерел струму важлива не тільки потужність, а й ККД.

Відношення корисної потужності, що виділяється в зовнішній частині кола, до повної потужності називають *коефіцієнтом корисної дії* джерела струму:

$$
\eta = \frac{P_a}{P} \,. \tag{3.7.10}
$$

З урахуванням формул (3.7.3) та (3.7.8) маємо

$$
\eta = \frac{P_a}{P} = \frac{I^2 R}{I^2 (R+r)} = \frac{R}{R+r}.
$$
 (3.7.11)

У системі SI коефіцієнт корисної дії – безрозмірна величина.  $[\eta] = 1.$ 

Для того, щоб знайти залежність ККД джерела струму від зовнішнього опору  $R$ , підставимо в  $(3.7.10)$  вираз для  $U$  is закону Ома для ділянки кола  $U = I \cdot R$  та вираз для  $E$  із закону Ома для повного кола, тоді

$$
\eta = \frac{P_a}{P} = \frac{U}{E} = \frac{I \cdot R}{I(R+r)} = \frac{1}{1+r/R}.
$$
 (3.7.12)

Із співвідношення (3.7.12) випливає:

- при короткому замиканні  $(R = 0)$  потужність, яку віддає джерело, максимальна, але вона витрачається на нагрівання джерела струму, тому  $\eta = 0$ ;

- при  $R = r$ можна отримати найбільшу корисну потужність, що виділяється в джерелі, а тому  $\eta$ =0,5;

- для ідеального джерела  $r = 0$  і ККД завжди дорівнює одиниці.

Таким чином, одночасне отримання максимальної корисної потужності при максимальному значенні ККД неможливе.

#### **Порядок виконання роботи**

1 Ознайомитися зі схемою на стенді (рисунок 3.7.4).

2 Увімкнути комп'ютер. Запустити програму «ІТМ-Лабораторія», натиснувши відповідну піктограму на екрані комп'ютера. Вибрати

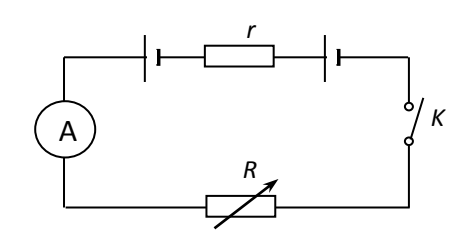

Рисунок 3.7.4

пункт «Дослідження корисної потужності та ККД джерел струму».

3 Ознайомитися з установкою. Переконатися, що блок живлення увімкнений у мережу, а вимикач перебуває в положенні «Викл». Регулятор на блоці живлення поставити в середнє положення (рисунок 3.7.5).

26

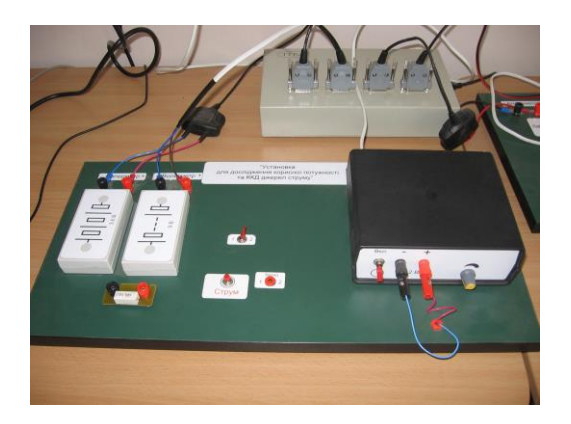

Рисунок 3.7.5

4 Підключити до клем один з опорів *R*1 . Перемикач джерела ЕРС встановити в положення «2» або «1» (за вказівкою викладача). Увімкнути тумблер на блоці живлення.

5 Запустити програму, двічі натиснувши кнопку «Вимірювання». Натиснути кнопку «Струм» на установці на 5-10 с і відпустити.

6 Відключити процес вимірювання, натиснувши на кнопку «Зупинити» (рисунок 3.7.6).

![](_page_27_Picture_5.jpeg)

Рисунок 3.7.6

7 Після появи стабільних показань приладу зупинити процес вимірювання. Записати значення напруги  $U_1$  та сили струму  $I_1$  в один момент часу.

8 Підключити до клем другий опір  $R_2$ . Виміряти напругу  $\boldsymbol{U}_\text{2}$  та силу струму  $\boldsymbol{I}_\text{2}$  за методикою, яка описана в пунктах 5-7.

9 Обчислити внутрішній опір джерела ЕРС:

$$
r = \frac{U_2 - U_1}{I_2 - I_1}.
$$

10 Обчислити ЕРС джерела за формулами та порівняти отримані значення:

$$
E = U_1 - I_1 r,
$$
  

$$
E = U_2 - I_2 r.
$$

11 Підключити відомий опір  $R_3$ . Виміряти силу струму  $I_3$ за методикою, яка описана в пунктах 4-6.

12 Обчислити силу струму на опорі  $R_3$ . Порівняти результати сили струму, отримані у пункті 11.

$$
I_{3} = \frac{E}{R_{3} + r}.
$$

13 Обчислити повну, корисну потужність та коефіцієнт корисної дії для різних значень опору провідників:

$$
P_a = I^2 R,
$$
  
\n
$$
P = I^2 (R+r),
$$
  
\n
$$
\eta = \frac{P_a}{P}.
$$

Результати вимірювань та обчислень занести в таблицю 3.7.1.

14 Після виконання роботи вимкнути лабораторну установку та комп'ютер.

#### **Контрольні запитання**

1 Що таке електричний струм? Сформулювати умови існування електричного струму.

2 Назвати основні характеристики електричного струму. Основні носії електричного струму.

3 Яку величину називають ЕРС джерела струму?

4 Які сили називають сторонніми, де вони діють?

5 Дати визначення корисної потужності. Записати формулу потужності, яка виділяється в зовнішній частині кола.

6 Чому дорівнює максимальна корисна потужність джерела ЕРС? За яких умов досягається максимум корисної потужності?

7 Дати визначення повної потужності. Записати формули потужності, яка виділяється в замкненому колі.

8 Накреслити графік залежності корисної та повної потужності системи від величини опору навантаження *R* .

9 Що називається ККД джерела ЕРС? Чому дорівнює ККД при максимальній корисній потужності?

10 Записати формулу залежності ККД від зовнішнього опору *R* . Які основні випадки для визначення ККД джерела струму.

## **Звіт про роботу**

1 Робочі формули:  $P_a = I^2 R$  – корисна потужність  $[P_a] = Br$ .  $P = I^2(R+r)$  — повна потужність  $[P]$ = Вт. *P*  $\eta = \frac{P_a}{P}$  – коефіцієнт корисної дії  $[\eta] = 1$ . 2 Величини, що вимірюються:  $U_{_1},\,U_{_2}$  — напруга на провідниках,  $\big[ U \big]\! =\! {\rm B}$  .  $I_1, I_2, I_3$  – сила струму в провідниках,  $[I] = A$ . 3 Величини, що обчислюються:  $E = U_1 - I_1 r; \quad E = U_2 - I_2 r;$ 2 1 2 1 *I* .  $-I$  $U$   $-U$ *r*  $=\frac{U_2-U_1}{I}$ ;  $R_{\cdot}$  +  $r$ *E I* ╅  $\frac{1}{3} = \frac{1}{R}$ . 3

4 Результати експерименту (таблиця 3.7.1).

### Таблиця 3.7.1

![](_page_30_Picture_181.jpeg)

### 5 Висновки

## **ЛАБОРАТОРНА РОБОТА 3.11 Визначення питомого опору металів методом вольтметра та амперметра**

**Мета роботи:** визначення питомого опору металів методом вольтметра та амперметра.

**Прилади і матеріали**: лабораторна установка, мікрометр, лінійка.

### **Теоретичні відомості**

*Електричний опір* – фізична величина, що характеризує властивість провідників протидіяти протіканню електричного струму. Електричний опір провідника дорівнює відношенню напруги *U* на його кінцях до сили струму *I* , що через нього протікає:

$$
R = \frac{U}{I} \tag{3.11.1}
$$

Для однорідного провідника з поперечним перерізом *S* і довжиною *l* :

$$
R = \rho \frac{l}{S},\tag{3.11.2}
$$

де *l* – довжина провідника;

*<sup>S</sup>* – площа перерізу;

 $\rho$  – питомий електричний опір матеріалу провідника.

У системі SI електричний опір вимірюється в омах (Ом).

$$
[R] = \frac{B}{A} = OM.
$$

Величина опору провідника залежить від його форми та розмірів, а також від матеріалу, з якого його виготовлено. Було встановлено, що рух зарядів в електричному полі зі сталою дрейфовою швидкістю зумовлений тим, що у провіднику на заряди діють певні «гальмівні» сили, які залежать від роду провідника та температури. Щоб охарактеризувати ці сили, вводять питомий опір  $\rho$ .

*Питомий опір провідника* чисельно дорівнює опору провідника одиничної довжини та одиничної площі перерізу (рисунок 3.11.1):

$$
\rho = R \frac{S}{l}.
$$
\n(3.11.3)

Для визначення питомого опору  $\rho$  матеріалу провідника необхідно виміряти його електричний опір *R* , довжину *l* та площу перерізу *S* . У разі циліндричного провідника

$$
S = \pi r^2 = \pi \frac{d^2}{4}.
$$
 (3.11.4)

![](_page_31_Picture_10.jpeg)

Рисунок  $3.11.1$  запежністю

Питомий опір залежить від природи провідника та температури. Це одна з важливих фізичних характеристик речовини. Для багатьох речовин залежність опору провідника від температури у широкому інтервалі температур визначається лінійною

$$
\rho_t = \rho_0 (1 + \alpha \cdot t^0 C), \qquad (3.11.5)
$$

де *α* – температурний коефіцієнт опору;

 $\rho_{\text{o}}$  – питомий опір при температурі  $t = 0^0 C$ .

Температурний коефіцієнт *α* змінюється певною мірою зі зміною температури. Середнє значення  $\alpha$  у невеликому інтервалі температур від  $t_1$  до  $t_2$  визначається за формулою

$$
\alpha = \frac{R_2 - R_1}{R_1 t_2 - R_2 t_1}.
$$
\n(3.11.6)

Точне значення  $\alpha$  можна знайти за умови рівності  $R_2 \approx R_1$ , тобто при  $R_{\scriptscriptstyle 2}$  –  $R_{\scriptscriptstyle 1}$   $\rightarrow$  0, тоді

$$
\alpha = \frac{1}{R} \frac{dR}{dt}.
$$
\n(3.11.7)

З формули (3.11.7) бачимо, що *температурний коефіцієнт*  $\alpha$  – це фізична величина, яка показує відносну зміну опору провідника при зміні температури на 1 К.

Для чистих металів в інтервалі температур 0 – 100 °С коефіцієнт *α* змінюється дуже мало, тому його можна вважати

![](_page_32_Figure_9.jpeg)

 $\frac{1}{2}$  (1 +  $\alpha \cdot t^0$ C)<br>
T onopy;<br>
parypi  $t = 0^1$ <br>  $\alpha$  змінюєт<br>
начення  $\alpha$  у<br>
ться за форг<br>  $\frac{R_2 - R_1}{t_2 - R_2 t_1}$ .<br>
найти за ум<br>  $\frac{1}{R} \frac{dR}{dt}$ .<br>
D, що *темпелуе*<br>
ри на 1 К.<br>
тервалі тем<br>
мало, тому<br>
сталим сталим  $\left(\frac{1}{272}K^{-1}\right)$ 273  $\frac{1}{22}(K^{-1})$  і температурну залежність опору *R*(*t*) можна взяти наближено лінійною. Тоді температурний коефіцієнт визначається тангенсом кута нахилу прямої, що відображає залежність *R*(*t*) (рисунок 3.11.2).

Для вимірювання питомого опору використовуються різноманітні методи. Найбільш поширеними з них є:

а) метод визначення опору за допомогою вольтметра та амперметра;

б) метод омметра;

в) метод містка постійного струму.

У цій лабораторній роботі для вимірювання опору використовується метод «визначення опору за допомогою вольтметра та амперметра». Цей метод ґрунтується на використанні закону Ома для ділянки кола

$$
I = \frac{U}{R} \tag{3.11.8}
$$

Тому для нашого методу, враховуючи формулу (3.11.3), можна записати

$$
\rho = \frac{U\pi d^2}{4Il} = \frac{RS}{l} \tag{3.11.9}
$$

Точність вимірювання залежить від класу точності вимірювальних приладів та їхніх внутрішніх опорів.

#### **Порядок виконання роботи**

1 Увімкнути комп'ютер. Запустити програму «ІТМ-Лабораторія», натиснувши відповідну піктограму на екрані комп'ютера. Вибрати пункт «Визначення питомого опору металів».

2 Уважно ознайомитися з установкою. Переконатися, що блок живлення увімкнений у мережу, а вимикач на ньому перебуває в положенні «Викл». Регулятор на блоці живлення поставити в крайнє ліве положення. Підключити блок живлення установки до мережі 220 В (блок живлення 12 В). Увімкнути тумблер на блоці живлення (рисунок 3.11.3).

33

![](_page_34_Picture_0.jpeg)

Рисунок 3.11.3

3 Запустити програму. Для цього двічі натиснути на кнопку «Вимірювання». Реостатом на блоці живлення плавно змінити значення напруги від мінімального до максимального за 5-10 с. У вікні програми «Хід роботи» натиснути кнопку «Зупинити» (рисунок 3.11.4).

![](_page_34_Figure_3.jpeg)

Рисунок 3.11.4

4 Розбити інтервал напруги і струмів на десять приблизно рівних інтервалів. Для кожного інтервалу, при одному тимчасовому значенні, записати значення напруги і струму в таблицю 3.11.1.

5 За даними таблиці побудувати графік залежності сили струму від напруги.

6 Визначити значення електричного опору струни  $R_{_{\mathrm{crpynn}}}$  за тангенсом кута нахилу до осі «сила струму».

7 Виміряти мікрометром діаметр струни *d* і довжину струни між внутрішніми клемами *l* (рисунок 3.11.3). Обчислити питомий опір металу за формулою

$$
\rho = \frac{R_{\text{crpyHH}}S}{l},
$$
де  $S = \frac{\pi d^2}{4}$  – площа поперечного перерізу струни.

8 За результатами обчислень питомого опору матеріалу порівняти його з табличними значеннями питомого опору матеріалів і встановити, з якого матеріалу виготовлена струна.

9 Після виконання роботи вимкнути лабораторну установку та комп'ютер.

#### **Контрольні запитання**

1 Що таке електричний опір? Від чого залежить опір провідника?

2 Чим зумовлено існування опору в металах?

3 Записати закон Ома для однорідної та неоднорідної ділянки кола.

4 Записати формулу для розрахунку опору провідника циліндричної форми.

5 Що таке питомий опір провідника?

6 Як залежить питомий опір провідника від температури?

7 Що таке температурний коефіцієнт опору? Як залежить температурний коефіцієнт опору від температури?

8 За якої умови можна знайти точне значення температурного коефіцієнта опору?

9 Які методи вимірювання опорів вам відомі? Який метод використовується в роботі?

10 Записати формулу для знаходження питомого опору, що використовується у цій роботі.

### **Звіт про роботу**

1 Робочі формули:

*l R* струни *S*  $\rho = \frac{C_{\text{TPYHH}}}{I}$  – питомий опір струни.

2 Величини, що вимірюються:

 $R$  – електричний опір  $[R]$  = Ом.  $l$  – довжина струни між внутрішніми клемами  $\bigl[l\bigr]=$ м.  $d$  – діаметр струни  $[d]$  = м. 3 Величини, що обчислюються: *l R* струни *S*  $\rho = \frac{1}{I}$ <sub>crpyни</sub> $\sigma$ ,  $[\rho] =$  OM · M. 4 Результати експерименту (таблиця 3.11.1).

Таблиця 3.11.1

![](_page_36_Picture_150.jpeg)

5 Висновки

1 Трофимова, Т. И. Курс физики [Текст] : учеб. пособие /Т. И. Трофимова. – 7 изд., испр. – М. : Высш. шк., 2001. – 542 с.

2 Яворський, Б. М. Курс фізики [Текст] / Б. М. Яворський, А. А. Детлаф, Л. Б. Милковська. – Київ : Вища школа, 2001. – Т. 2 : Електрика і магнетизм. – 344 с.

3 Сивухин, Д. В. Общий курс физики [Текст] / Д. В. Сивухин. – М. : Физматлит МФТИ, 2002. – Т. 3: Электричество. – 703 с.

4 Иродов, И. Е. Электромагнетизм. Основные законы [Текст] /И. Е. Иродов. – М. : Физматлит, 2001. – 289 с.

5 Руководство к лабораторным занятиям по физике [Текст] /под ред. Л. Л. Гольдина. – М. : Наука, 1983. – 704 с.

6 Перів, М. В. Фізика. Електрика та магнетизм [Текст] : метод. рекомендації до виконання лабораторних робіт /М. В. Перів, А. С. Пушак. – Львів : Українська академія друкарства, 2014. – 65 с.

7 Дзісь, В. Г. Механіка. Молекулярна фізика та термодинаміка. Електрика: Фізичний практику [Текст] /В. Г. Дзісь, П. В. Гель, В. Я. Ніколайчук. – Вінниця : Видавничий центр ВНАУ, 2010.– Ч. 1. – 142 с.

8 Лабораторний практикум з курсу загальної фізики [Текст] : навч.-метод. посібник /О. О. Сазонова, І. В. Сальник, Е. П. Сірик [та ін.]. – Кіровоград : РВВ КДПУ ім. В. Винниченка, 2009. – Ч. 3: Електрика і магнетизм. – 108 с.

9 Справочник по электроизмерительным приборам [Текст] /под ред. К. К. Илюнина. – Л. : Энергоатомиздат, 1983. – 784 с.